# Mobile Application Development

Higher Diploma in Science in Computer Science

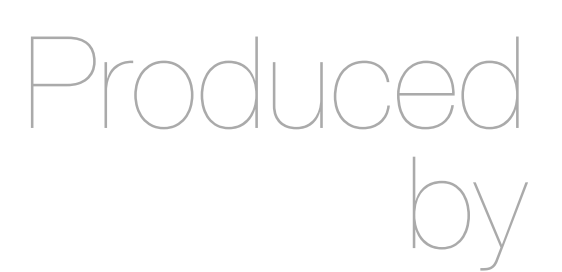

Eamonn de Leastar ([edeleastar@wit.ie\)](mailto:edleastar@wit.ie)

Department of Computing, Maths & Physics Waterford Institute of Technology

http://www.wit.ie

http://elearning.wit.ie

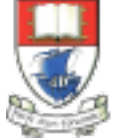

Waterford Institute of Technology INSTITIÚID TEICNEOLAÍOCHTA PHORT LÁIRGE

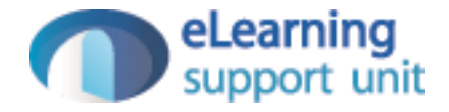

### JPA II - ManyToMany

## OneToMany, ManyToOne, ManyToMany

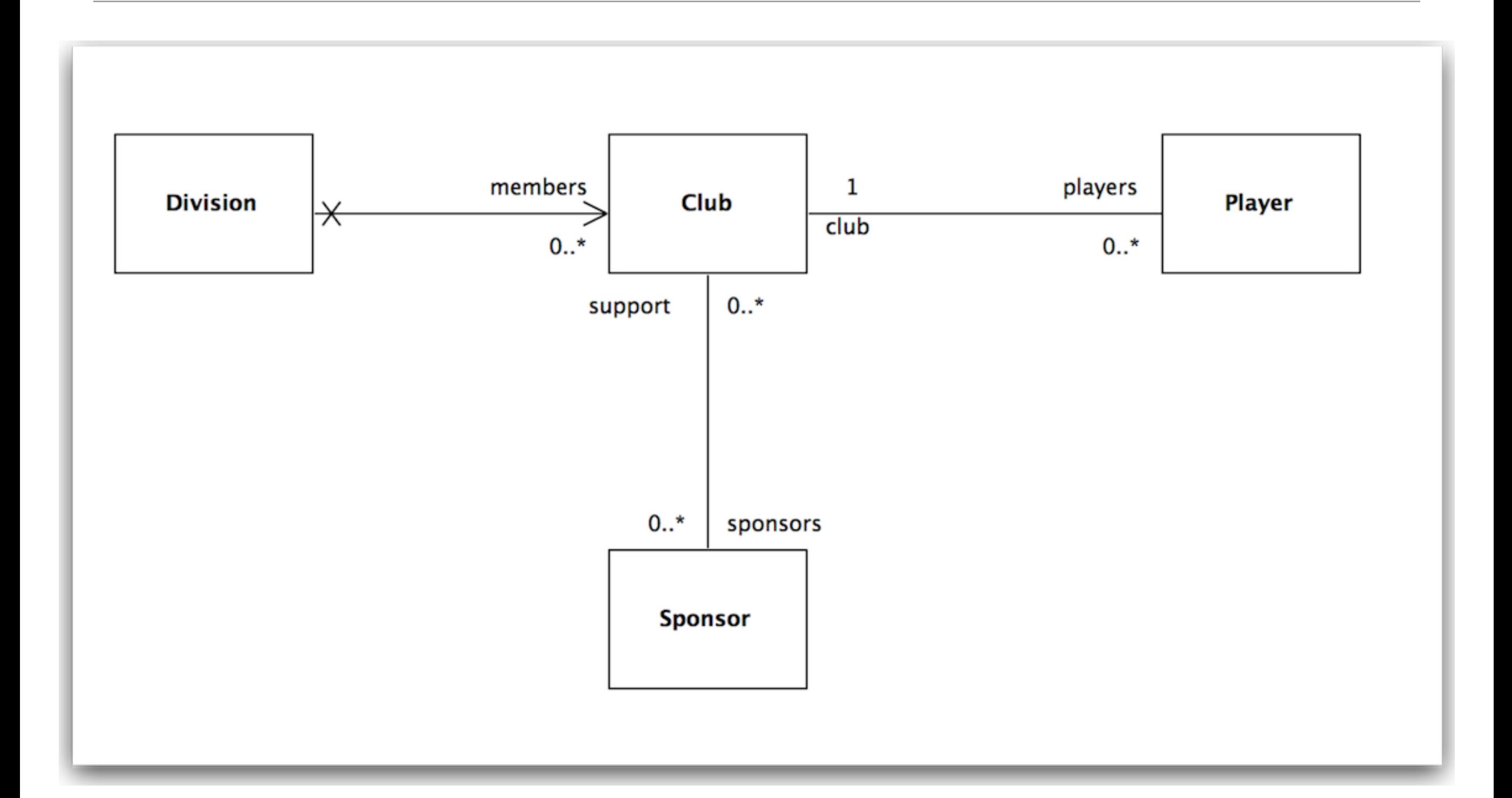

### **OneToMany**

```
public class Division extends Model
{
```
public String name;

```
 @OneToMany(cascade=CascadeType.ALL)
 public List<Club> members;
```
 public Division(String name)  $\{$ 

```
this.name = name; members = new ArrayList<Club>();
 }
```

```
 public void addClub(Club club)
\{
```
members.add(club);

```
 public String toString()
```
 $\{$ return name;

```
 }
```
}

}

}

 $\overline{\phantom{0}}$ 

 $\overline{\phantom{0}}$ 

```
 public static Division findByName(String name)
\{ return find("name", name).first();
```

```
public class Club extends Model
{5}
```
public String name;

}

```
 @OneToMany(mappedBy="club", cascade=CascadeType.ALL)
  public List<Player> players;
\overline{\phantom{0}} @ManyToMany
  public List<Sponsor> sponsors;
  public Club(String name)
\{ this.name = name;
    this.players = new ArrayList<Player>();
     this.sponsors = new ArrayList<Sponsor>();
  }
  public String toString()
  {5} return name;
 }
  public static Club findByName(String name)
  \left\{ \right.return find("name", name).first();
 }
  public void addPlayer(Player player)
\{ player.club = this;
     players.add(player);
 }
  public void addSponsor(Sponsor company)
  {5} sponsors.add(company); 
 } 
  public void removePlayer(Player player)
\{ players.remove(player);
  }
```

```
ManyToOne
public class Player extends Model
{5} public String name;
\overline{\phantom{0}} @ManyToOne
   public Club club;
\overline{\phantom{0}} public Player(String name)
   {
    this.name = name; }
   public String toString()
   {
      return name;
   }
   public static Player findByName(String name)
   {
      return find("name", name).first();
   }
}
                                                      public class Club extends Model
                                                      \{ public String name;
                                                         @OneToMany(mappedBy="club", cascade=CascadeType.ALL)
                                                         public List<Player> players;
                                                      \backslash\overline{\frac{1}{1}\cdot \cdot \cdot}}
```
## **ManyToMany**

```
public class Sponsor extends Model
{5} public String name;
\overline{\phantom{a}} @ManyToMany (mappedBy="sponsors")
   public List<Club> support;
\overline{\phantom{0}} public Sponsor(String name)
  \{ this.name = name;
     support = new ArrayList<Club>();
   }
   public void addSuport(Club club)
\{ support.add(club);
   }
   public String toString()
  \{
```
return name;

}

}

```
public class Club extends Model
```
public String name;

{

 $\overline{\phantom{a}}$ 

 $\overline{\phantom{0}}$ 

 ${5}$ 

}

}

 $\{$ 

}

 $\{$ 

}

 $\{$ 

}

}

 @OneToMany(mappedBy="club", cascade=CascadeType.ALL) public List<Player> players;

 @ManyToMany public List<Sponsor> sponsors;

public Club(String name)

```
 this.name = name;
 this.players = new ArrayList<Player>();
 this.sponsors = new ArrayList<Sponsor>();
```

```
 public String toString()
```

```
\{ return name;
```

```
 public static Club findByName(String name)
\{
```

```
return find("name", name).first();
```

```
 }
  public void addPlayer(Player player)
```

```
 player.club = this;
 players.add(player);
```

```
 public void addSponsor(Sponsor company)
```

```
 sponsors.add(company);
```

```
 public void removePlayer(Player player)
```

```
 players.remove(player);
```
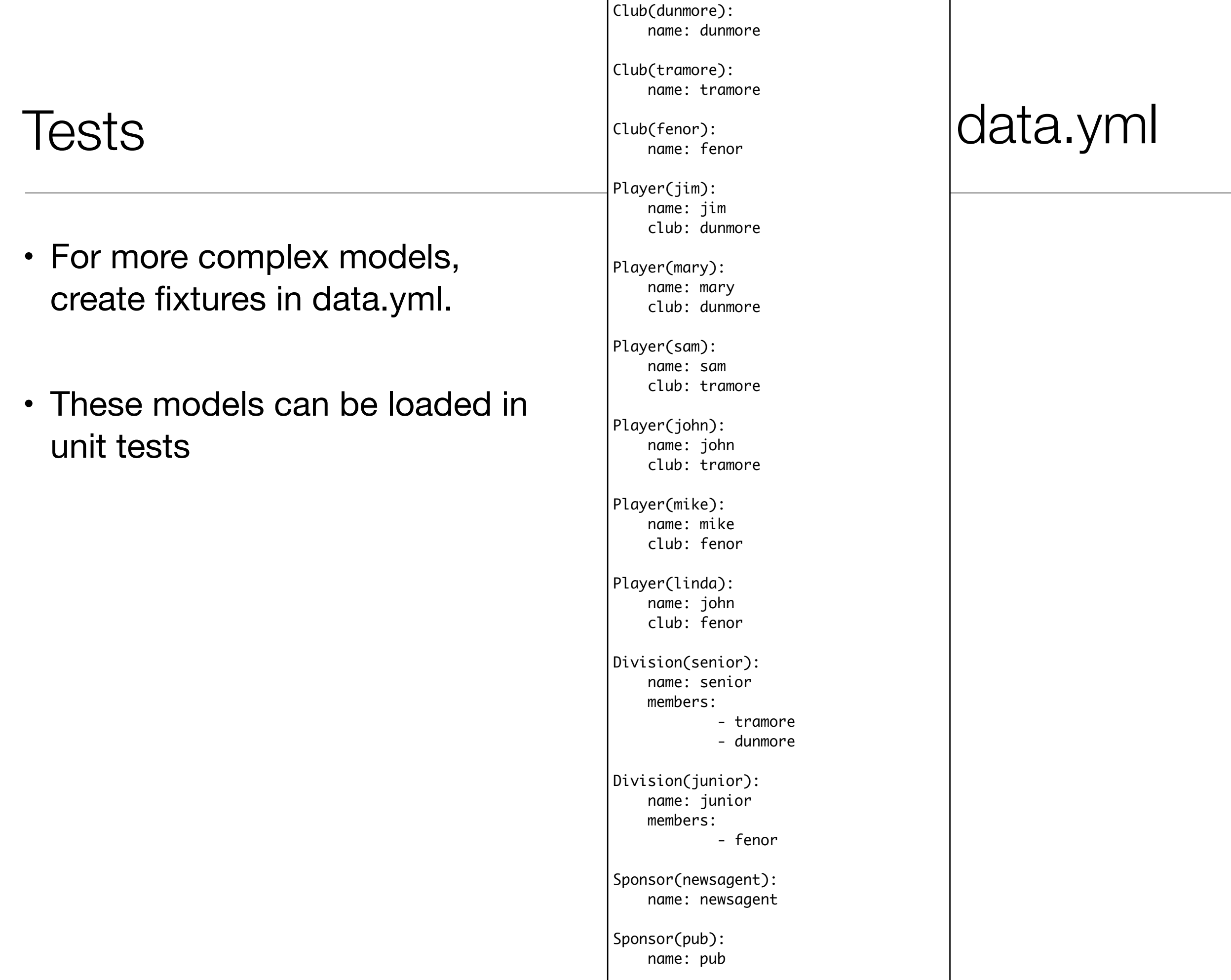

7

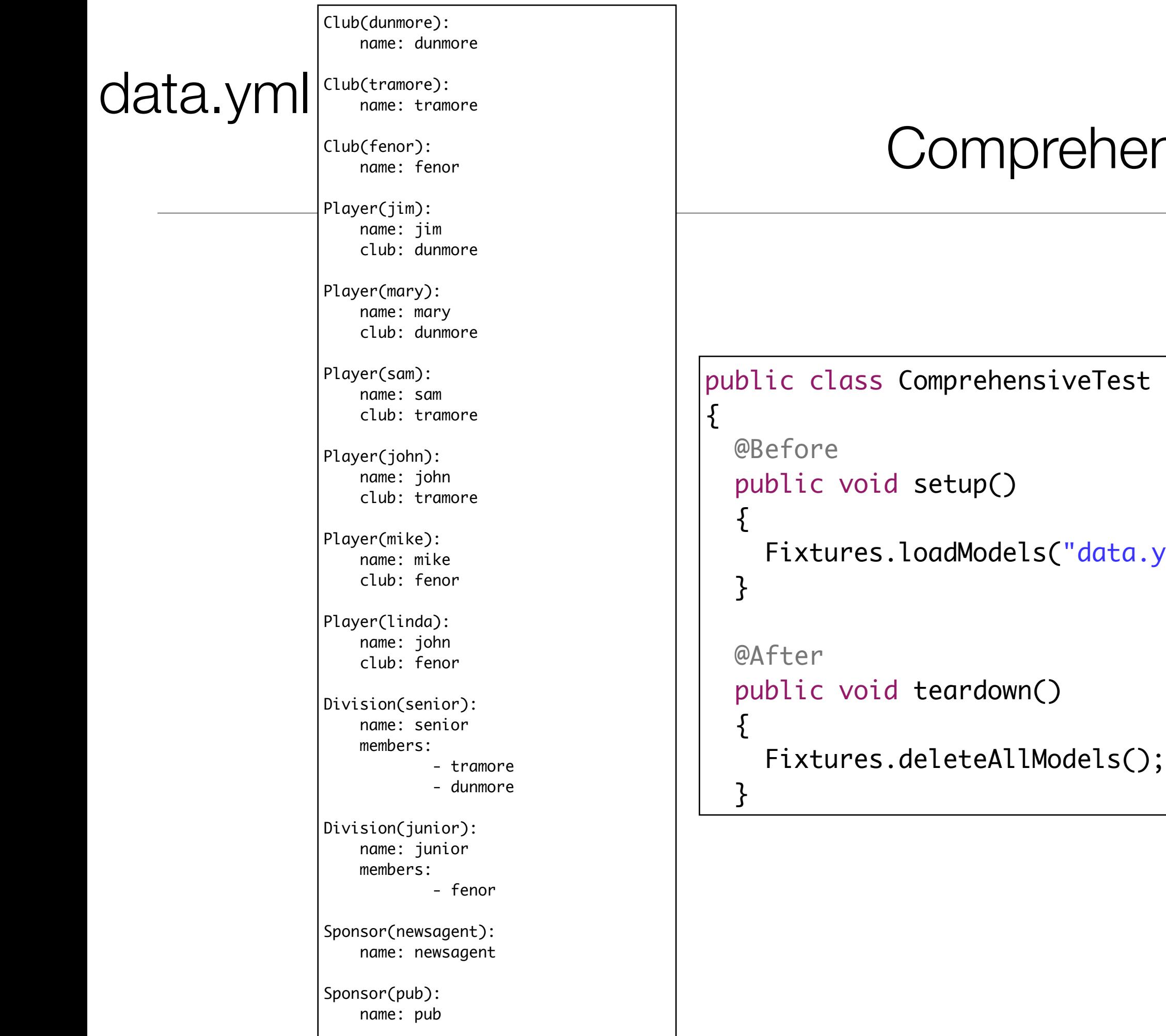

### ComprehensiveTest

#### extends UnitTest

```
yml");
```
Club(dunmore): name: dunmore

Club(tramore): name: tramore

Club(fenor): name: fenor

Player(jim): name: jim club: dunmore

Player(mary): name: mary club: dunmore

Player(sam): name: sam

club: tramore

#### Player(john): name: john

club: tramore

#### Player(mike): name: mike club: fenor

Player(linda): name: john club: fenor

Division(senior): name: senior members: - tramore

- dunmore

Division(junior): name: junior members:

- fenor

Sponsor(newsagent): name: newsagent

Sponsor(pub): name: pub

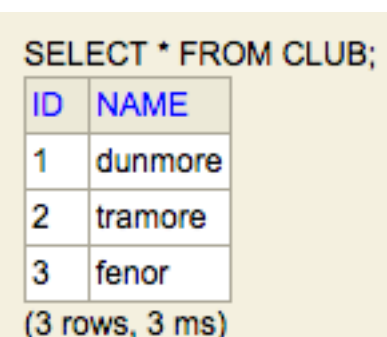

#### SELECT \* FROM PLAYER:

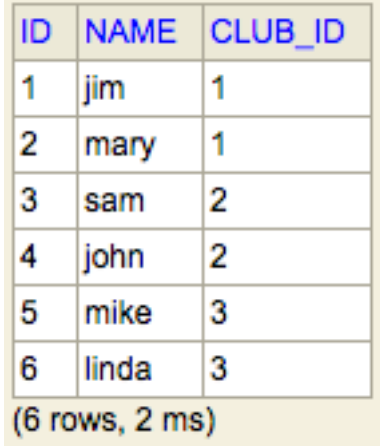

SELECT \* FROM DIVISION; ID NAME 1. senior  $|2|$  junior  $(2$  rows, 1 ms)

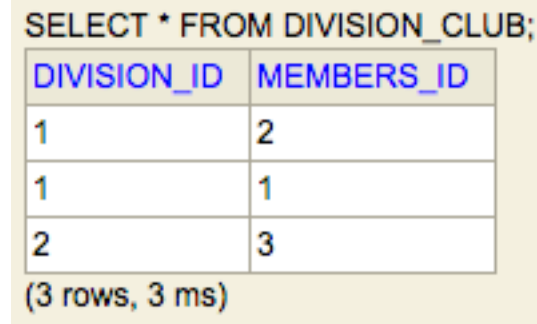

#### SELECT \* FROM SPONSOR;

ID NAME 11. newsagent

 $\vert$ 2 | pub

 $(2$  rows,  $2$  ms)

#### Forward References

• In yaml files, representing many-to-many relationships cannot be easily represented.

• e.g:

- dunmore->newsagent
- newsagent->dunmore

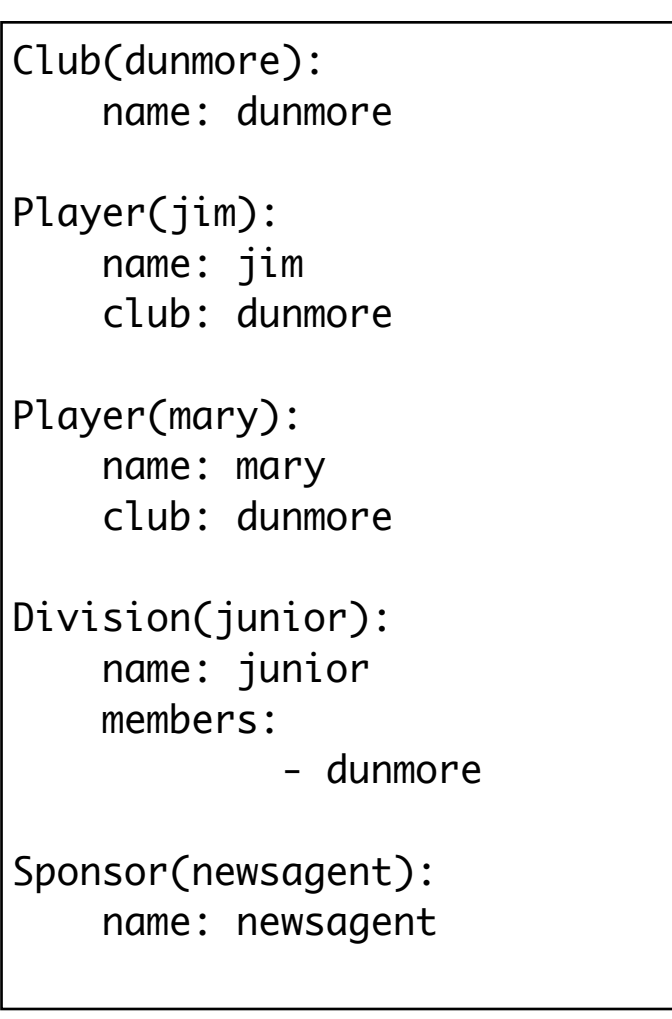

## Forward References - Workaround

 ${5}$ 

- Load the data.yaml model without ManyToMany
- Establish the relationship after the fixture is loaded

```
public class ComprehensiveTest extends UnitTest
  public static void loadSponsorships()
  {5} Club tramore = Club.find("byName", "tramore").first();
   Club dunmore = Club.find("byName", "dunmore").first();Sponsor newsagent = Sponsor.find("byName", "newsagent").first();
    tramore.addSponsor(newsagent);
    dunmore.addSponsor(newsagent);
    newsagent.addSuport(tramore);
    newsagent.addSuport(dunmore);
    tramore.save();
    dunmore.save();
    newsagent.save();
  }
  @Before
  public void setup()
\{ Fixtures.loadModels("data.yml");
    loadSponsorships();
   }
```
## Test Strategy

- For each relationship:
	- 'short' test quick sanity check
	- 'long' test full exercise of relationship, in both directions if present
	- 'edit' test perform change on objects

Club(dunmore): name: dunmore

Club(tramore): name: tramore

Club(fenor): name: fenor

Player(jim): name: jim club: dunmore

Player(mary): name: mary club: dunmore

Player(sam): name: sam club: tramore

Player(john): name: john club: tramore

Player(mike): name: mike club: fenor

Player(linda): name: john club: fenor

Division(senior): name: senior members: - tramore - dunmore Division(junior): name: junior members: - fenor

Sponsor(newsagent): name: newsagent

Sponsor(pub): name: pub

#### Test Data

```
public class ComprehensiveTest extends UnitTest
\{ public static void loadSponsorships()
  \{Club tramore = Club.find("byName", "tramore").first();Club dunmore = Club.find("byName", "dunmore").first();Sponsor newsagent = Sponsor.find("byName", "newsagent").first();
    tramore.addSponsor(newsagent);
     dunmore.addSponsor(newsagent);
     newsagent.addSuport(tramore);
     newsagent.addSuport(dunmore);
    tramore.save();
    dunmore.save();
    newsagent.save();
   }
   @Before
   public void setup()
  \{ Fixtures.loadModels("data.yml");
    loadSponsorships();
   }
```
# 'Sanity' Tests

```
 @Test
  public void testPlayerClub()
 \{ Club dunmore = Club.find("byName", "dunmore").first();
   Player jim = Player.find("byName", "jim").first();
   Player mary = Player.find("byName", "mary").first();
    assertNotNull(mary);
   assertTrue (dunmore.players.contains(jim));
    assertTrue (dunmore.players.contains(mary)); 
  }
  @Test
  public void testDivisionClub()
 \{Division senior = Division.find("byName", "senior").first();
    Club dunmore = Club.find("byName", "dunmore").first();
    Club tramore = Club.find("byName", "tramore").first();
    assertTrue (senior.members.contains(dunmore));
    assertTrue (senior.members.contains(tramore));
  }
  @Test
  public void testClubSponsorShort()
\{Sponsor newsagent = Sponsor.find("byName", "newsagent").first();
    Club dunmore = Club.find("byName", "dunmore").first();
    Club tramore = Club.find("byName", "tramore").first();
    assertTrue(newsagent.support.contains(dunmore));
    assertTrue(newsagent.support.contains(tramore));
    assertTrue(dunmore.sponsors.contains(newsagent));
    assertTrue(tramore.sponsors.contains(newsagent));
  }
```
# 'Long' Tests

```
 @Test
 public void testPlayerClubLong()
\{ Player jim;
  Club dunmore;
   jim = Player.find("byName", "jim").first();
   assertNotNull(jim);
   assertEquals(jim.name, "jim");
  dunmore = \overline{j}im.club;
   assertEquals("dunmore", dunmore.name);
   dunmore = Club.find("byName", "dunmore").first();
   assertNotNull(dunmore);
   assertEquals("dunmore", dunmore.name); 
   assertEquals(2, dunmore.players.size());
 Player p1 = dunmore.players.get(0);
   assertTrue (p1.name.equals("jim") || p1.name.equals("mary"));
 Player p2 = dunmore.players.get(1);
  assertTrue (p2.name.equals("jim") || p2.name.equals("mary")); 
 }
 @Test
 public void testDivisionClubLong()
\{ Division senior = Division.find("byName", "senior").first();
   assertNotNull(senior);
   assertEquals(2, senior.members.size());
 Club c1 = senior.members.get(0);
 Club c2 = senior.members.get(1);
  assertTrue (c1.name.equals("tramore") || c1.name.equals("dunmore")); 
  assertTrue (c2.name.equals("tramore") || c2.name.equals("dunmore"));
 }
```
15

```
'Edit' Tests
```

```
 @Test
 public void testEditPlayerClub()
 {
   Club dunmore = Club.find("byName", "dunmore").first();
  Player jim = Player.find("byName", "jim").first();
  Player mary = Player.find("byName", "mary").first();
   dunmore.players.remove(mary);
  mary.delete();
   dunmore.save();
   assertEquals (dunmore.players.size(), 1);
   assertTrue (dunmore.players.contains(jim));
   assertEquals(0, Player.find("byName", "mary").fetch().size());
  Player sara = new Player("sara");
   dunmore.addPlayer(sara);
   dunmore.save();
   assertEquals (dunmore.players.size(), 2); 
 }
 @Test
 public void testEditClubSponsor()
\{Sponsor newsagent = Sponsor.find("byName", "newsagent").first();
  Club dunmore = Club.find("byName", "dunmore").first(); assertEquals(2, newsagent.support.size()); 
  newsagent.support.remove(dunmore);
  dunmore.sponsors.remove(newsagent);
   newsagent.save();
   dunmore.save();
   assertEquals(1, newsagent.support.size()); 
 }
```
### Yaml file - Froward References

- Test data in Yaml file cannot refer to objects that have not been seen in the file yet (reading from top to bottom)
- Bidirectional references can be included by including the objects twice
	- Once at top (partial)
	- Once at end (complete)

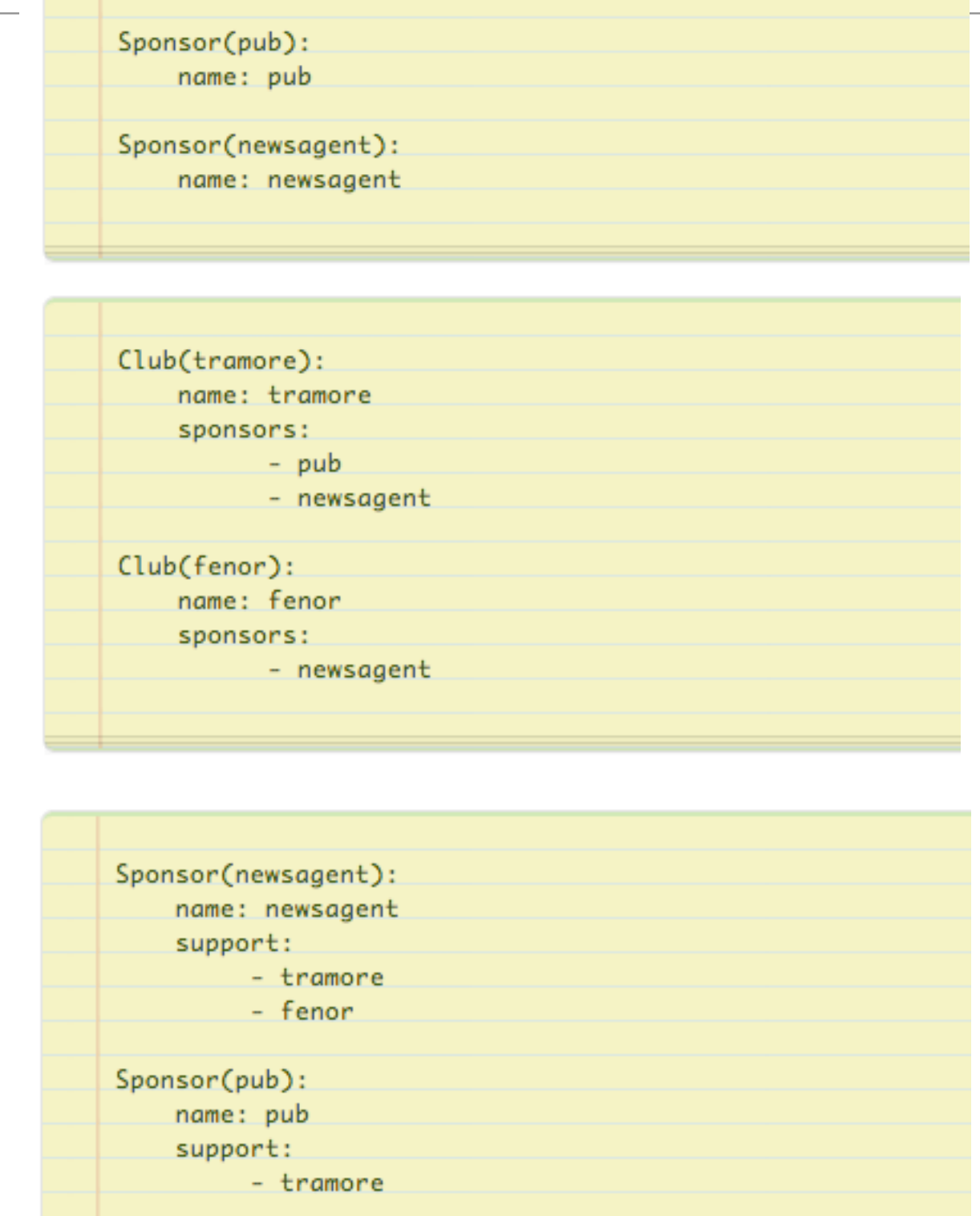

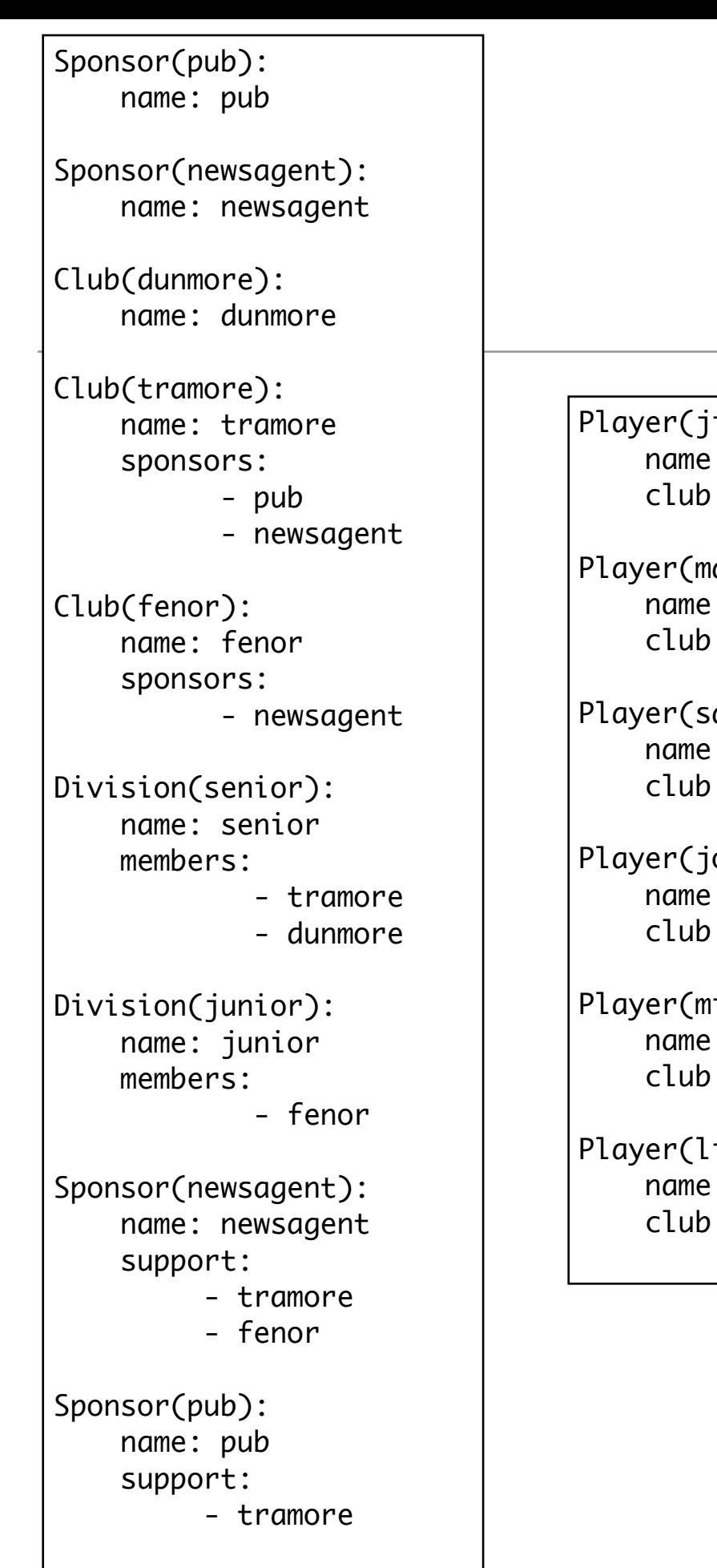

Player(jim): name: jim club: dunmore Player(mary): name: mary club: dunmore Player(sam): name: sam club: tramore Player(john): name: john club: tramore Player(mike): name: mike club: fenor Player(linda): name: linda club: fenor

# Exploring the Database

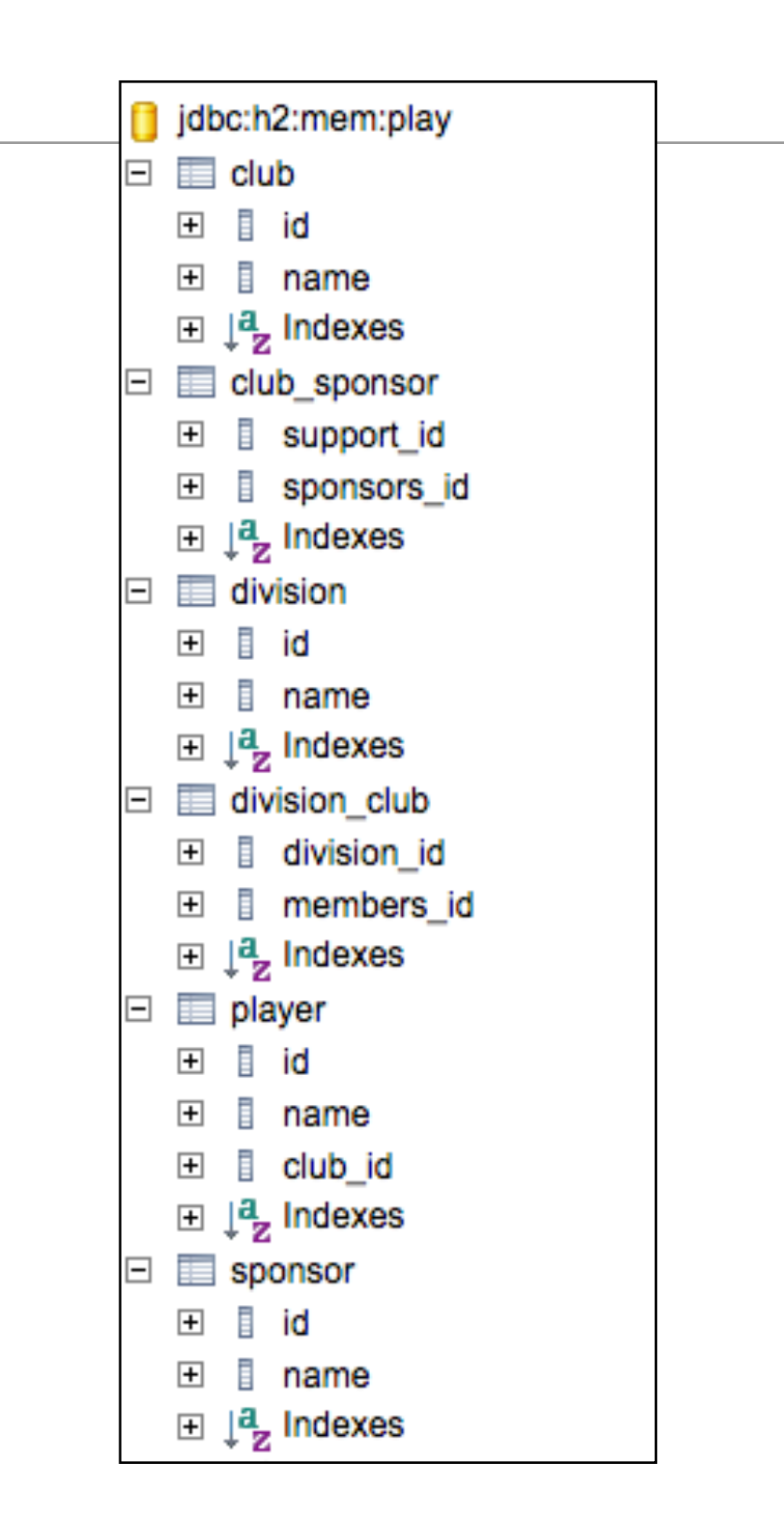

Player & Club

Player(jim): name: jim club: dunmore

Player(mary): name: mary club: dunmore

Club(dunmore): name: dunmore

Club(tramore): name: tramore

Club(fenor): name: fenor

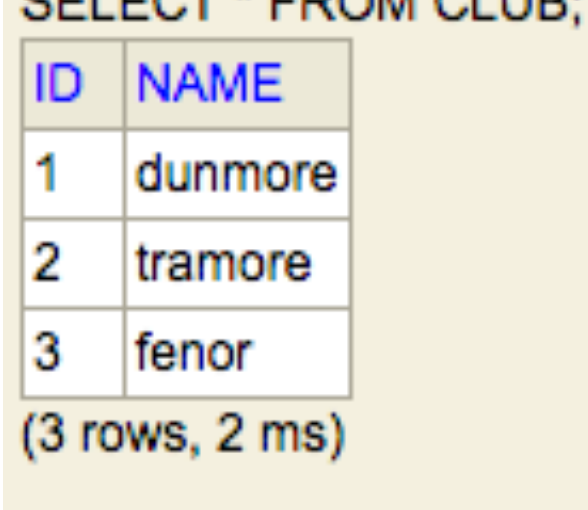

**CELECT \* EDOM OLLID:** 

#### Player(sam): name: sam club: tramore

Player(john): name: john club: tramore

Player(mike): name: mike club: fenor

Player(linda): name: linda club: fenor

#### SELECT \* FROM PLAYER;

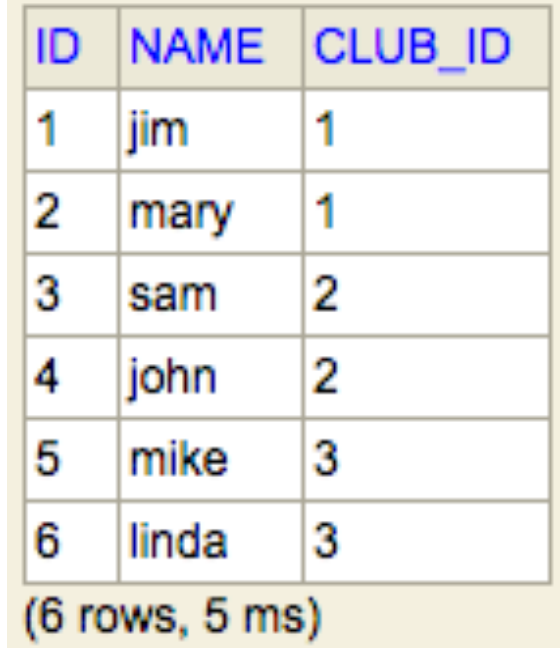

## Club & Division

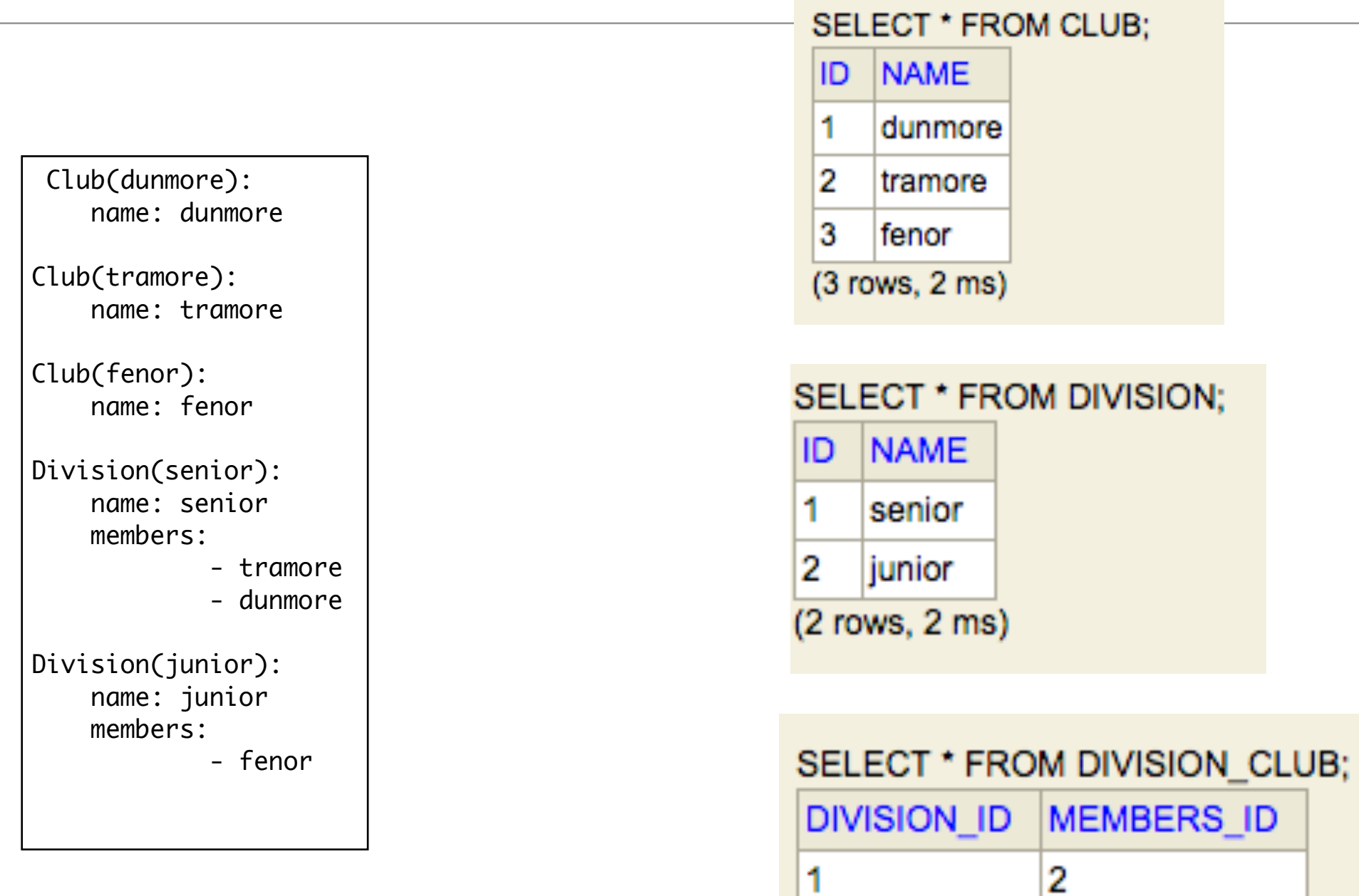

т

1

2

 $(3$  rows,  $3$  ms)

1

3

# Sponsor & Club

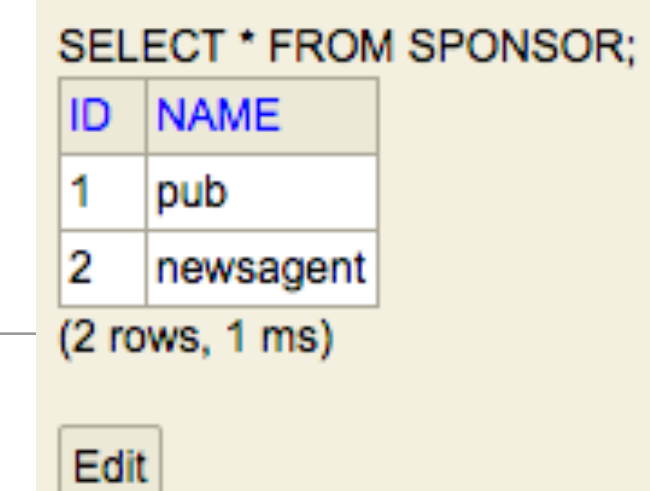

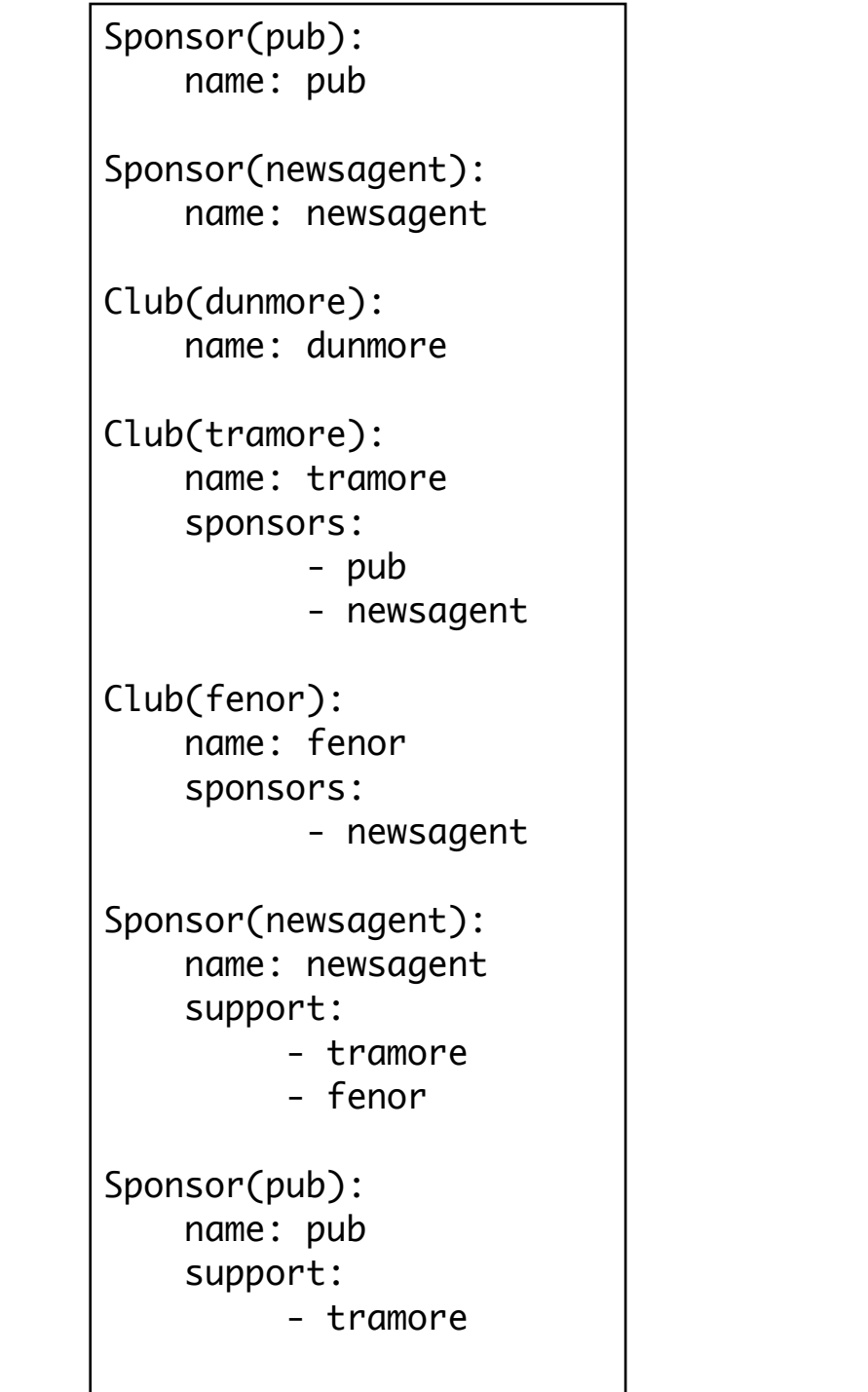

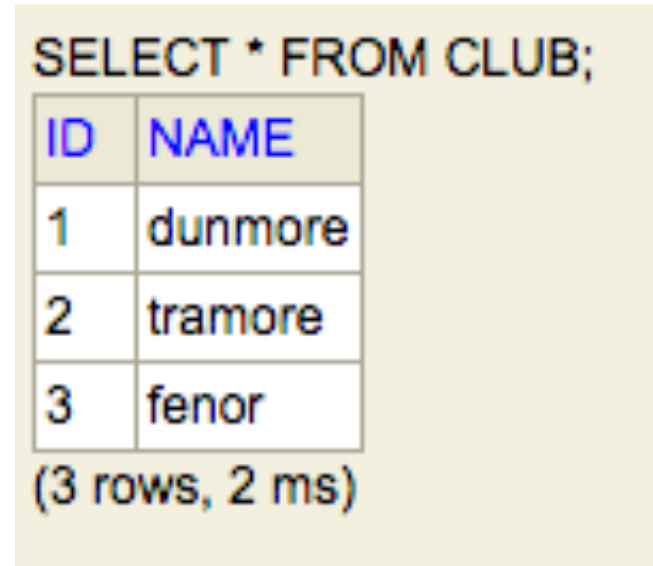

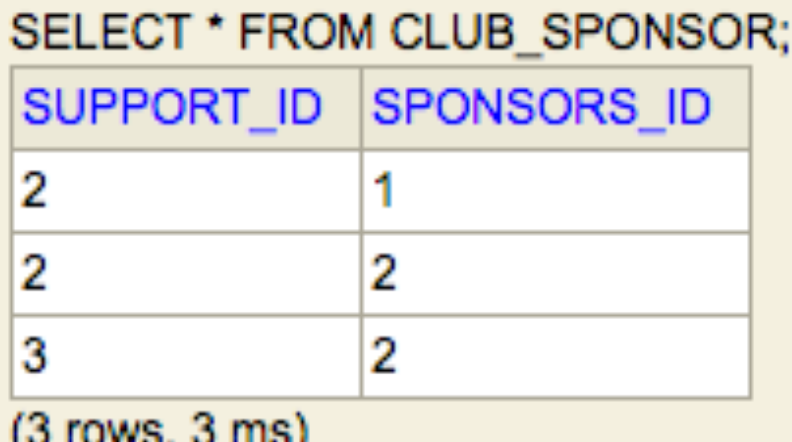

#### Definitive Reference

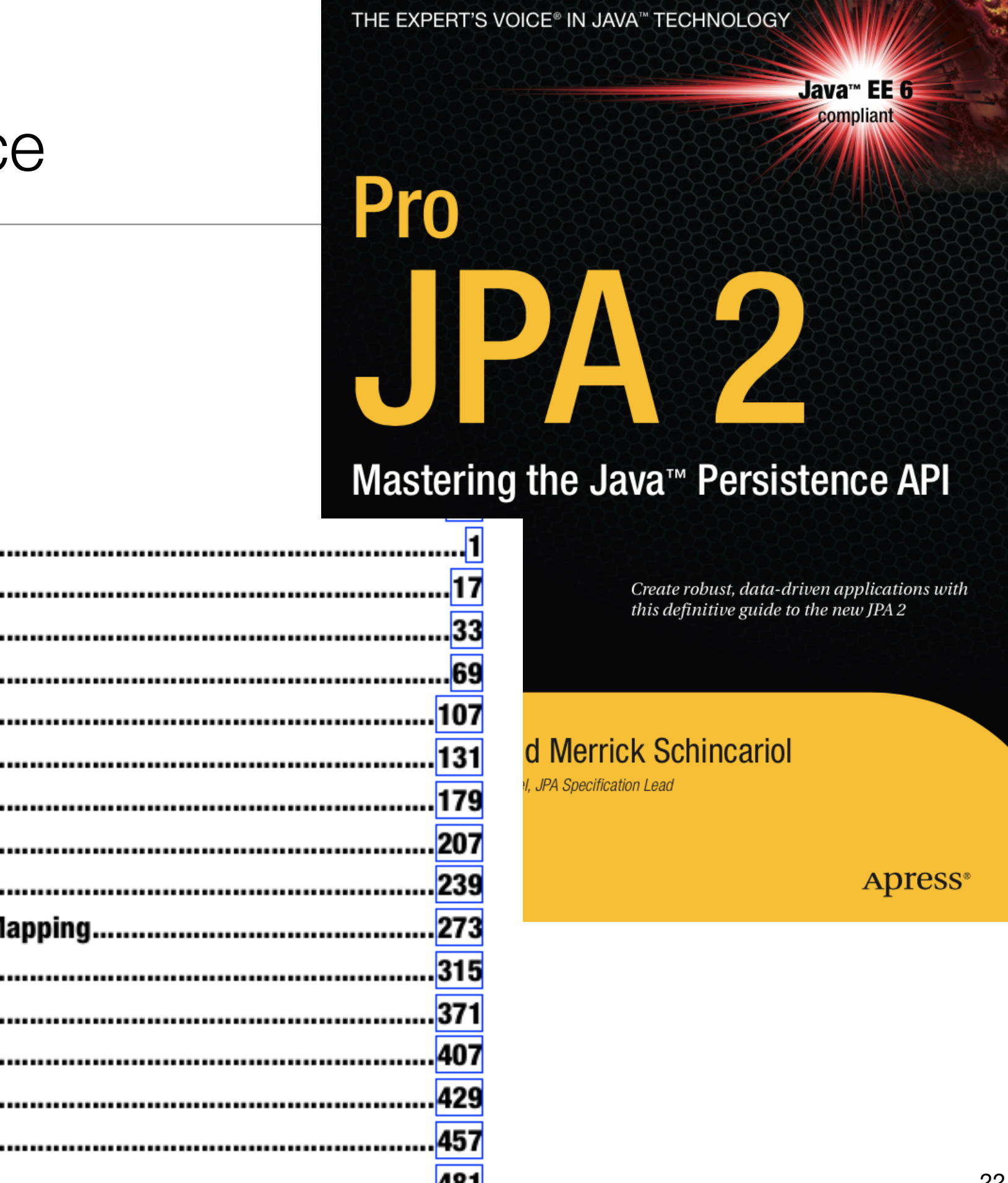

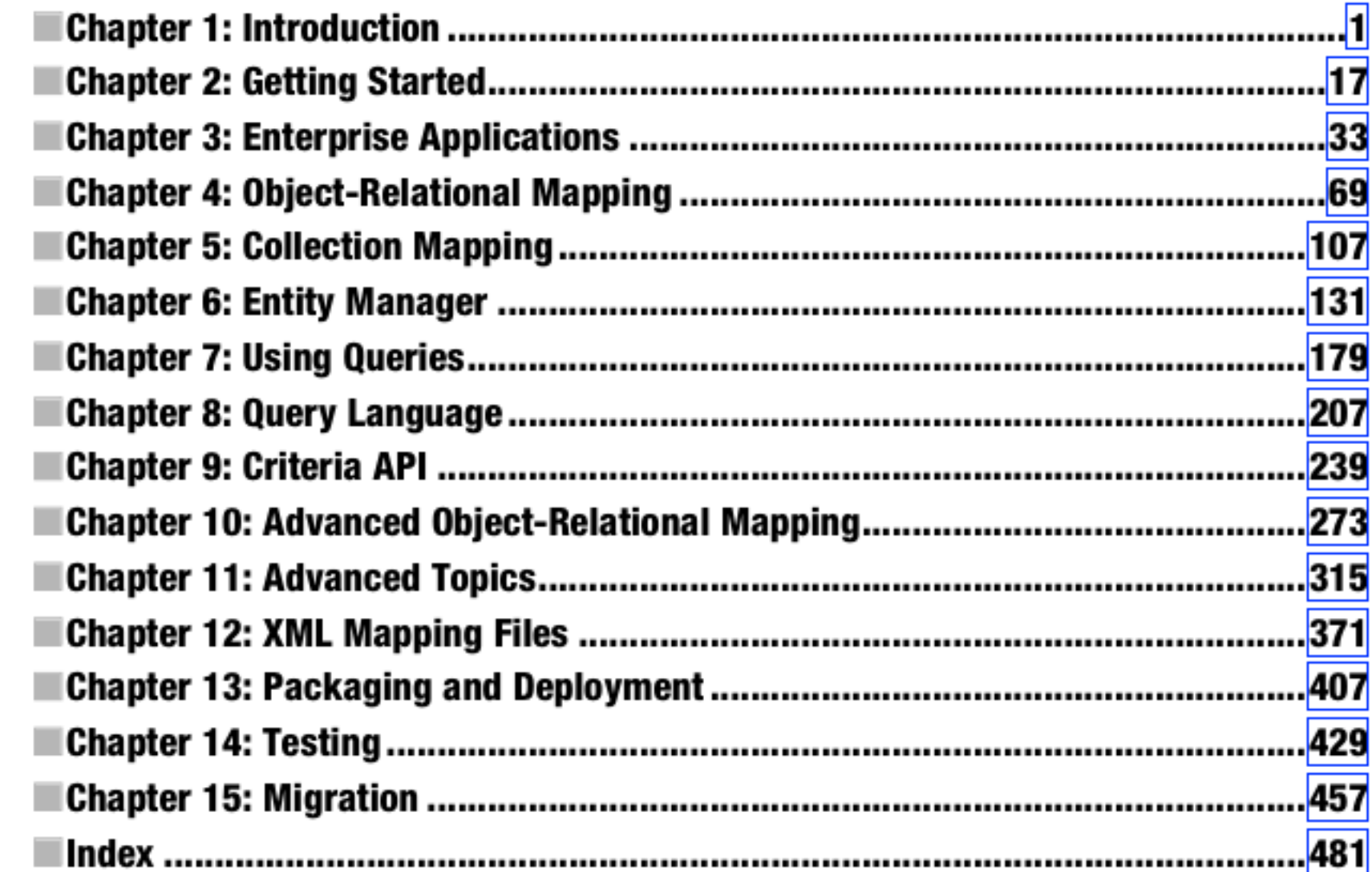

22

# Alternatives?

- NoSQL
	- Document Oriented
	- Simpler for many use cases
	- Less powerful in some ways "aggregates" instead of "relations"
	- Faster and easier to scale

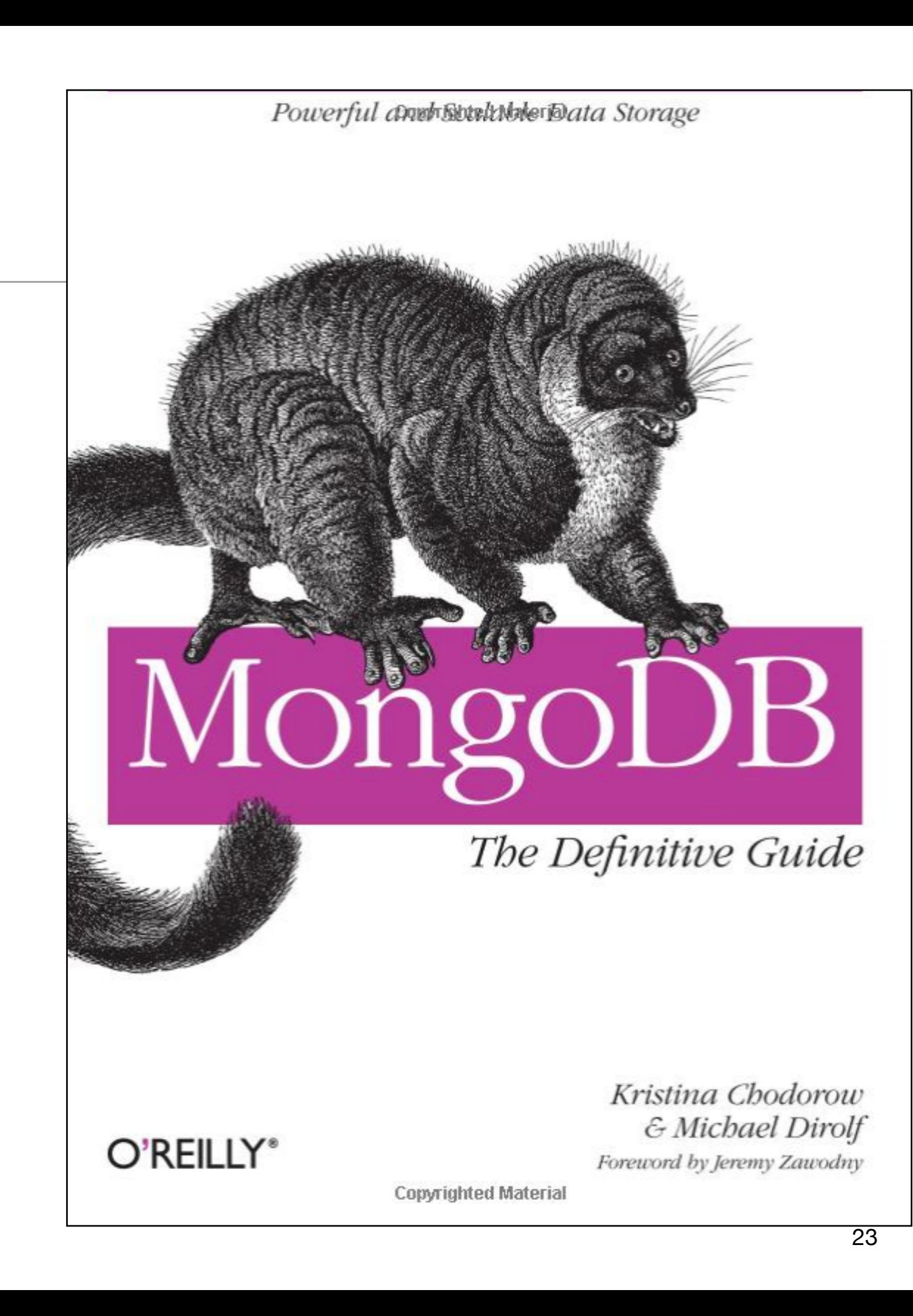

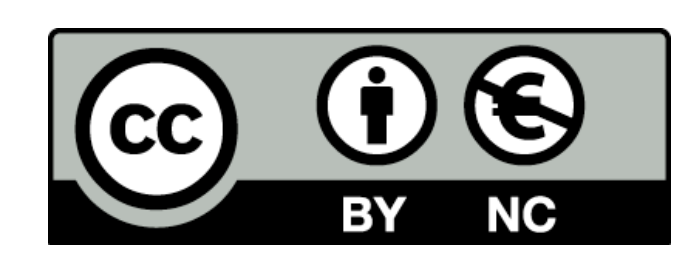

Except where otherwise noted, this content is licensed under a Creative Commons Attribution-NonCommercial 3.0 License.

For more information, please see http:// creativecommons.org/licenses/by-nc/3.0/

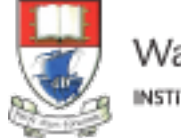

Waterford Institute of Technology INSTITIÚID TEICNEOLAÍOCHTA PHORT LÁIRGE

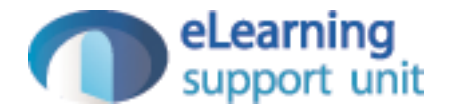